## <span id="page-0-0"></span>Sustaining CTDB Development

### Amitay Isaacs amitay@samba.org

Samba Team IBM (Australia Development Labs, Linux Technology Center)

4 17 18

 $\overline{AB}$ 

 $\rightarrow$   $\equiv$   $\rightarrow$ 

性

# CTDB Project

### **Motivation:** Support for clustered Samba

- Multiple nodes active simultaneously
- **Communication between nodes (heartbeat, failover)**
- Share databases between nodes

Features:

- Volatile and Persistent databases
- IP failover and load balancing
- Service monitoring

### Community:

- http://ctdb.samba.org
- git://git.samba.org/ctdb.git, git://git.samba.org/samba.git

つくい

# Current Status

 $\leftarrow$   $\Box$   $\rightarrow$ 

∢母  $\sim$ 4. 重 E

ヨト  $\sim$ 

### Branches & Releases

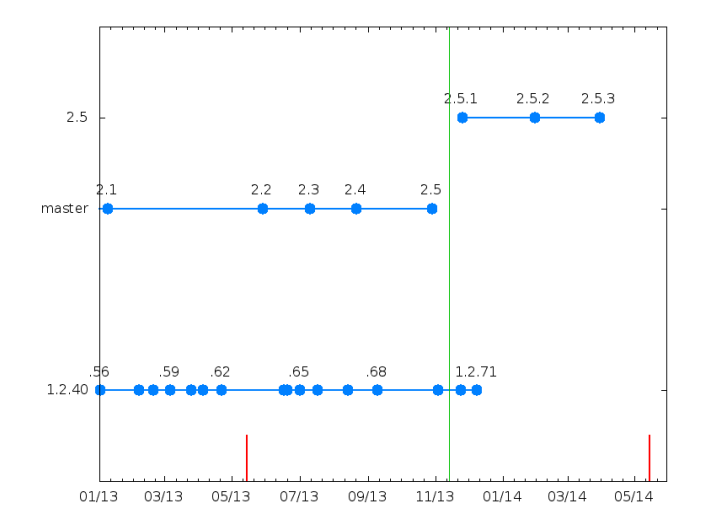

 $\leftarrow$   $\Box$   $\rightarrow$ 

 $\overline{A}$  $\,$ → 手下 E

э  $\rightarrow$ ×.

### CTDB Releases

- 2.2 (May 2013) 233 patches
	- **•** performance improvements
	- recovery/vacuum database corruption fixes
	- **•** fix race conditions in ctdb tool
- 2.3 (July 2013) 120 patches
	- Add systemd support, fixes to banning code, improved traverse
- $\bullet$  2.4 (August 2013) 90 patches
	- Improved ctdb startup sequence, socket handling
	- Fixed flags handling in recovery daemon, vacuuming bugs
- 2.5 (November 2013) 146 patches
	- Moved ctdb socket from /tmp/ctdb.socket, change default dir
	- **·** Improved documentation

個 ト イ君 ト イ君 ト

### CTDB Releases

- 2.2 (May 2013) 233 patches
	- **•** performance improvements
	- recovery/vacuum database corruption fixes
	- **•** fix race conditions in ctdb tool
- 2.3 (July 2013) 120 patches
	- Add systemd support, fixes to banning code, improved traverse
- $\bullet$  2.4 (August 2013) 90 patches
	- Improved ctdb startup sequence, socket handling
	- Fixed flags handling in recovery daemon, vacuuming bugs
- $\bullet$  2.5 (November 2013) 146 patches
	- Moved ctdb socket from /tmp/ctdb.socket, change default dir
	- **Improved documentation**
- CTDB tree merged with Samba

医毛囊 医心脏

つくい

# CTDB Releases

- 2.5.1 (November 2013) 47 patches
	- Per database locking limits, vfork for locking children
	- Fixes to ctdb tool, persistent transaction code
- 2.5.2 (January 2014) 36 patches
	- Fix ctdb reloadips
	- Event scripts run with vfork
- 2.5.3 (March 2014) 130 patches
	- Improvements to vacuuming performance
	- Record locking compares hashes instead of keys

つくい

### Contributions in 2013 - CTDB tree

- 380 Martin Schwenke
- 233 Amitay Isaacs
	- 46 Michael Adam
	- 13 Mathieu Parent
		- 6 Sumit Bose
		- 4 Volker Lendecke
		- 2 Srikrishan Malik
		- 1 Christian Ambach
	- 1 David Disseldorp

 $QQ$ 

э -b

∢ 重 ≯

重

#### Contributions since Jan 2014 - CTDB tree

- 75 Martin Schwenke
- 57 Amitay Isaacs
- 43 Michael Adam
	- 3 Srikrishan Malik
	- 1 David Disseldorp

 $\Box$ 

重

 $\rightarrow$ э

∢ 重 ≯

 $\sim$ 

#### Contributions since Jan 2014 - Samba tree

- 62 Martin Schwenke
- 44 Amitay Isaacs
- 37 Michael Adam
	- 3 Srikrishan Malik
	- 2 Gregor Beck
	- 1 Andrew Bartlett
	- 1 Björn Baumbach
	- 1 David Disseldorp
	- 1 Matthias Dieter Wallnöfer
	- 1 Volker Lendecke

∍

Amitay Isaacs [Sustaining CTDB Development](#page-0-0)

 $\leftarrow$ 

Þ a. Æ  $\,$ 一 ( 語 ) Ε

э

× Þ

- **•** Motivation
	- Remove duplication of talloc, tdb, tevent, replace libraries
	- Autobuild testing of clustered Samba
	- Leverage off Samba release process

#### **•** Motivation

- Remove duplication of talloc, tdb, tevent, replace libraries
- Autobuild testing of clustered Samba
- Leverage off Samba release process
- Attract more developers

- **•** Motivation
	- Remove duplication of talloc, tdb, tevent, replace libraries
	- Autobuild testing of clustered Samba
	- Leverage off Samba release process
	- Attract more developers
- Not there yet!

- **•** Motivation
	- Remove duplication of talloc, tdb, tevent, replace libraries
	- Autobuild testing of clustered Samba
	- Leverage off Samba release process
	- Attract more developers
- Not there yet!
- To Do

- **•** Motivation
	- Remove duplication of talloc, tdb, tevent, replace libraries
	- Autobuild testing of clustered Samba
	- Leverage off Samba release process
	- Attract more developers
- Not there yet!
- To Do
	- Create waf build for CTDB, Clustered Samba

- **•** Motivation
	- Remove duplication of talloc, tdb, tevent, replace libraries
	- Autobuild testing of clustered Samba
	- Leverage off Samba release process
	- Attract more developers
- Not there yet!
- To Do
	- Create waf build for CTDB, Clustered Samba
	- Setting up clustered samba instance for autobuild

つくい

- **•** Motivation
	- Remove duplication of talloc, tdb, tevent, replace libraries
	- Autobuild testing of clustered Samba
	- Leverage off Samba release process
	- Attract more developers
- Not there yet!
- To Do
	- Create waf build for CTDB, Clustered Samba
	- Setting up clustered samba instance for autobuild
	- Split monolithic code

# Bugs

メロメ メ御 メメ きょくきょう

目

#### Problem

ctdbd: ./lib/tevent/tevent util.c:110 Handling event took 129 seconds!

4 0 8 一个问  $\sim$   $299$ 

重

すぎわ すぎわ

#### Problem

ctdbd: ./lib/tevent/tevent util.c:110 Handling event took 129 seconds!

• Instrumented tevent epoll loop to debug timing issues

k ∃ k 一 4 三 下

#### Problem

ctdbd: ./lib/tevent/tevent util.c:110 Handling event took 129 seconds!

#### • Instrumented tevent epoll loop to debug timing issues

- if  $(getpid() == ctdbdpid) tevent_before\_wait(epol1_ev\text{-}lev)$ ; ret = epoll\_wait(epoll\_ev->epoll\_fd, events, MAXEVENTS, timeout);
- if (getpid() == ctdbd\_pid) tevent\_after\_wait(epoll\_ev->ev);

 $\mathcal{A} \xrightarrow{\sim} \mathcal{B} \rightarrow \mathcal{A} \xrightarrow{\sim} \mathcal{B} \rightarrow$ 

#### Problem

ctdbd: ./lib/tevent/tevent util.c:110 Handling event took 129 seconds!

#### • Instrumented tevent epoll loop to debug timing issues

- if  $(getpid() == ctdbdpid) tevent_before\_wait(epol1_ev\text{-}lev)$ ; ret = epoll\_wait(epoll\_ev->epoll\_fd, events, MAXEVENTS, timeout);
- if (getpid() == ctdbd\_pid) tevent\_after\_wait(epoll\_ev->ev);

```
void tevent before wait(struct event context *ev)
{
    diff = tevent timeval until(\&tevent after wait ts, \&now);
    if (diff.tv sec > 3) {
        tevent_debug(ev, TEVENT_DEBUG_ERROR, __location__
              " Handling event took %d seconds!", (int) diff.tv_sec);
    }
}
```
→ イ母 ト イヨ ト イヨ ト

**•** Generic framework to instrument tevent

 $\leftarrow$ 

 $\rightarrow$ -41

同  $\sim$ 4. 重 E

∍  $\,$ 

 $\sim$ 

- **•** Generic framework to instrument tevent
- + tevent\_trace\_point\_callback(epoll\_ev->ev, TEVENT\_TRACE\_BEFORE\_WAIT); ret = epoll\_wait(epoll\_ev->epoll\_fd, events, MAXEVENTS, timeout);
- tevent\_trace\_point\_callback(epoll\_ev->ev, TEVENT\_TRACE\_AFTER\_WAIT);

#### **• Generic framework to instrument tevent**

- + tevent\_trace\_point\_callback(epoll\_ev->ev, TEVENT\_TRACE\_BEFORE\_WAIT); ret = epoll\_wait(epoll\_ev->epoll\_fd, events, MAXEVENTS, timeout);
- + tevent\_trace\_point\_callback(epoll\_ev->ev, TEVENT\_TRACE\_AFTER\_WAIT);

```
/*** Register a callback to be called at certain trace points
 *
 * @param[in] ev Event context
 * @param[in] cb
 * @param[in] private_data Data to be passed to callback
 *
 * @note The callback will be called at trace points defined by
 * tevent_trace_point. Call with NULL to reset.
 */
void tevent set trace callback(struct tevent context *ev,
                              tevent trace callback t cb.
                              void *private data):
```
∢ロト ∢母ト ∢ヨト ∢ヨト

 $2990$ 

重

#### Problem

ctdbd: ./lib/tevent/tevent util.c:110 Handling event took 129 seconds!

CTDB uses all types of events - fd, timer, immediate, signal

モミチ

ヨト

つくへ

#### Problem

ctdbd: ./lib/tevent/tevent util.c:110 Handling event took 129 seconds!

- CTDB uses all types of events fd, timer, immediate, signal
- Which type of event is taking too long?

#### Problem

ctdbd: ./lib/tevent/tevent util.c:110 Handling event took 129 seconds!

- CTDB uses all types of events fd, timer, immediate, signal
- Which type of event is taking too long?
	- FD events Socket handling?

- **•** Socket handling
	- Read 1 packet per FD event

4 0 8

同  $\sim$ 4. 重

-41

 $299$ 

э

∍

Þ

 $\sim$ 

- Socket handling improvement to reduce recv-Q
	- Read all available data, process packets using immediate events

つくへ

- Socket handling improvement to reduce recv-Q
	- Read all available data, process packets using immediate events

```
static int epoll_event_loop_once(struct tevent_context *ev)
{
    if (ev->immediate events && tevent common loop immediate(ev)) {
            return 0;
    }
    tval = tevent_common_loop_timer_delay(ev);
    if (tevent timeval is zero(&tval)) {
            return 0;
    }
    return epoll_event_loop(epoll_ev, &tval);
}
```
化重 网络

- Socket handling improvement to reduce recv-Q
	- Read all available data, process packets using immediate events
	- Immediate events lead to unfair scheduling across FDs

```
static int epoll_event_loop_once(struct tevent_context *ev)
{
    if (ev->immediate events && tevent common loop immediate(ev)) {
            return 0;
    }
    tval = tevent_common_loop_timer_delay(ev);
    if (tevent timeval is zero(&tval)) {
            return 0;
    }
    return epoll_event_loop(epoll_ev, &tval);
}
```
化重 经间

#### Problem

ctdbd: ./lib/tevent/tevent util.c:110 Handling event took 129 seconds!

- CTDB uses all types of events fd, timer, immediate, signal
- Which type of event is taking too long?

#### Problem

ctdbd: ./lib/tevent/tevent util.c:110 Handling event took 129 seconds!

- CTDB uses all types of events fd, timer, immediate, signal
- Which type of event is taking too long?
	- FD events problem resolved using fixed size buffers

つくい

#### Problem

ctdbd: ./lib/tevent/tevent util.c:110 Handling event took 129 seconds!

- CTDB uses all types of events fd, timer, immediate, signal
- Which type of event is taking too long?
	- FD events problem resolved using fixed size buffers
- Need more information ...

つくい
• Instrument tevent

**◆ロト ◆ → 伊ト** 

一も差  $\rightarrow$ э  $\rightarrow$  目

- **o** Instrument tevent
	- Add more trace points

```
+ /* trace point just before calling fd handler function. */
+ TEVENT_TRACE_BEFORE_FD_HANDLER,
+ /* trace point just after calling fd handler function. */
+ TEVENT_TRACE_AFTER_FD_HANDLER,
+
+ /* trace point just before calling timed event handler function. */
+ TEVENT_TRACE_BEFORE_TIMED_HANDLER,
+ /* trace point just after calling timed event handler function. */
+ TEVENT_TRACE_AFTER_TIMED_HANDLER,
+
+ /* trace point just before calling immediate event handler function. */
+ TEVENT_TRACE_BEFORE_IMMEDIATE_HANDLER,
+ /* trace point just after calling immediate event handler function. */
+ TEVENT_TRACE_AFTER_IMMEDIATE_HANDLER,
```
 $2990$ 

- 4 重 8 - 4 重 8

### • Instrument tevent

- Add more trace points
- Count individual types of events

 $\leftarrow$ 

κÞ

A  $\sim$  Έ

 $299$ 

э

#### **a** Instrument tevent

- Add more trace points
- Count individual types of events

2014/02/11 15:50:11 : Handling event took 4 seconds - Got 1 FD events, 12 timed events! 2014/02/11 15:52:18 : Handling timed event took 3 seconds! 2014/02/11 15:53:22 : Handling timed event took 4 seconds! 2014/02/11 15:53:23 : Handling event took 4 seconds - Got 0 FD events, 8 timed events! 2014/02/11 15:54:26 : Handling FD event took 3 seconds! 2014/02/11 15:54:27 : Handling event took 4 seconds - Got 1 FD events, 12 timed events! 2014/02/11 15:55:35 : Handling timed event took 3 seconds! 2014/02/11 15:55:35 : Handling event took 4 seconds - Got 1 FD events, 11 timed events! 2014/02/11 15:58:47 : Handling timed event took 3 seconds! 2014/02/11 15:58:47 : Handling event took 4 seconds - Got 1 FD events, 9 timed events! 2014/02/11 16:00:51 : Handling FD event took 3 seconds! 2014/02/11 16:00:53 : Handling event took 5 seconds - Got 1 FD events, 8 timed events! 2014/02/11 16:02:59 : Handling timed event took 5 seconds! 2014/02/11 16:03:00 : Handling event took 5 seconds - Got 1 FD events, 10 timed events! 2014/02/11 16:05:06 : Handling timed event took 5 seconds! 2014/02/11 16:05:07 : Handling event took 5 seconds - Got 1 FD events, 10 timed events! 2014/02/11 16:07:12 : Handling timed event took 3 seconds! 2014/02/11 16:07:12 : Handling event took 4 seconds - Got 1 FD events, 10 timed events! 2014/02/11 16:09:22 : Handling timed event took 3 seconds! 2014/02/11 16:09:22 : Handling event took 4 seconds - Got 1 FD events, 11 timed events!

イロメ イ押メ イヨメ イヨメー

#### **a** Instrument tevent

- Add more trace points
- Count individual types of events

2014/02/11 15:50:11 : Handling event took 4 seconds - Got 1 FD events, 12 timed events! 2014/02/11 15:52:18 : Handling timed event took 3 seconds! 2014/02/11 15:53:22 : Handling timed event took 4 seconds! 2014/02/11 15:53:23 : Handling event took 4 seconds - Got 0 FD events, 8 timed events! 2014/02/11 15:54:26 : Handling FD event took 3 seconds! 2014/02/11 15:54:27 : Handling event took 4 seconds - Got 1 FD events, 12 timed events! 2014/02/11 15:55:35 : Handling timed event took 3 seconds! 2014/02/11 15:55:35 : Handling event took 4 seconds - Got 1 FD events, 11 timed events! 2014/02/11 15:58:47 : Handling timed event took 3 seconds! 2014/02/11 15:58:47 : Handling event took 4 seconds - Got 1 FD events, 9 timed events! 2014/02/11 16:00:51 : Handling FD event took 3 seconds! 2014/02/11 16:00:53 : Handling event took 5 seconds - Got 1 FD events, 8 timed events! 2014/02/11 16:02:59 : Handling timed event took 5 seconds! 2014/02/11 16:03:00 : Handling event took 5 seconds - Got 1 FD events, 10 timed events! 2014/02/11 16:05:06 : Handling timed event took 5 seconds! 2014/02/11 16:05:07 : Handling event took 5 seconds - Got 1 FD events, 10 timed events! 2014/02/11 16:07:12 : Handling timed event took 3 seconds! 2014/02/11 16:07:12 : Handling event took 4 seconds - Got 1 FD events, 10 timed events! 2014/02/11 16:09:22 : Handling timed event took 3 seconds! 2014/02/11 16:09:22 : Handling event took 4 seconds - Got 1 FD events, 11 timed events!

#### **a** Lots of timer events.

イロメ イ母メ イヨメ イヨメー

 $\eta$ an G.

• Instrument tevent some more

**◆ロト ◆ → 伊ト** 

一 一 三

 $\sim$ 

目

э  $\rightarrow$ 

- **o** Instrument tevent some more
	- CTDB uses mostly old style tevent function names event add fd, event add timed

#ifdef TEVENT COMPAT DEFINES

#define event\_add\_fd(ev, mem\_ctx, fd, flags, handler, private\_data) \ tevent\_add\_fd(ev, mem\_ctx, fd, flags, handler, private\_data)

#define event\_add\_timed(ev, mem\_ctx, next\_event, handler, private\_data) \ tevent\_add\_timer(ev, mem\_ctx, next\_event, handler, private\_data)

#endif /\* TEVENT\_COMPAT\_DEFINES \*/

化重变 化重

- **o** Instrument tevent some more
	- CTDB uses mostly old style tevent function names event add fd, event add timed
	- Create wrappers for these functions

#undef event add fd #undef event\_add\_timed

#define event\_add\_fd(ev, mem\_ctx, fd, flags, handler, private\_data) \ \_event\_add\_fd(ev, mem\_ctx, fd, flags, handler, private\_data, #handler)

#define event\_add\_timed(ev, mem\_ctx, next, handler, private\_data) \ \_event\_add\_timed(ev, mem\_ctx, next, handler, private\_data, #handler)

void ctdb\_event\_stack\_clear(void); void ctdb event stack dump(void);

- **o** Instrument tevent some more
	- CTDB uses mostly old style tevent function names event add fd, event add timed
	- Create wrappers for these functions

```
2014/02/13 15:09:04: Handling event took 9 seconds - Got 1 FD events, 9 timed events, 0 immediate events!
2014/02/13 15:09:04: event stack: TIMER ctdb check for dead nodes (1) - 0.000069 seconds
2014/02/13 15:09:04: event_stack: TIMER ctdb_vacuum_event (1) - 0.033250 seconds
2014/02/13 15:09:04: event stack: TIMER ctdb check health (1) - 0.006896 seconds
2014/02/13 15:09:04: event_stack: TIMER ctdb_vacuum_event (1) - 0.007691 seconds
2014/02/13 15:09:04: event_stack: TIMER ctdb_vacuum_event (1) - 0.250795 seconds
2014/02/13 15:09:04: event stack: TIMER ctdb time tick (1) - 0.000005 seconds
2014/02/13 15:09:04: event_stack: TIMER ctdb_ltdb_seqnum_check (1) - 0.000005 seconds
2014/02/13 15:09:04: event stack: TIMER ctdb statistics update (1) - 0.000130 seconds
2014/02/13 15:09:04: event_stack: TIMER ctdb_vacuum_event (1) - 7.964969 seconds
2014/02/13 15:09:04: event_stack: FD queue_io_handler (1) - 0.811996 seconds
2014/02/13 15:10:11: Handling event took 6 seconds - Got 0 FD events, 12 timed events, 0 immediate events!
2014/02/13 15:10:11: event stack: TIMER ctdb check for dead nodes (1) - 0.000067 seconds
2014/02/13 15:10:11: event_stack: TIMER ctdb_check_health (1) - 0.003055 seconds
2014/02/13 15:10:11: event_stack: TIMER ctdb_time_tick (1) - 0.000005 seconds
2014/02/13 15:10:11: event stack: TIMER ctdb 1tdb seqnum check (1) - 0.000005 seconds
```
- 2014/02/13 15:10:11: event\_stack: TIMER ctdb\_statistics\_update (1) 0.000182 seconds
- $2014/02/13$  15:10:11: event stack: TIMER ctdb vacuum event (7) 6.464652 seconds

イロメ イ押メ イヨメ イヨメー

- **o** Instrument tevent some more
	- CTDB uses mostly old style tevent function names event add fd, event add timed
	- Create wrappers for these functions

```
2014/02/13 15:09:04: Handling event took 9 seconds - Got 1 FD events, 9 timed events, 0 immediate events!
2014/02/13 15:09:04: event stack: TIMER ctdb check for dead nodes (1) - 0.000069 seconds
2014/02/13 15:09:04: event_stack: TIMER ctdb_vacuum_event (1) - 0.033250 seconds
2014/02/13 15:09:04: event stack: TIMER ctdb check health (1) - 0.006896 seconds
2014/02/13 15:09:04: event_stack: TIMER ctdb_vacuum_event (1) - 0.007691 seconds
2014/02/13 15:09:04: event_stack: TIMER ctdb_vacuum_event (1) - 0.250795 seconds
2014/02/13 15:09:04: event stack: TIMER ctdb time tick (1) - 0.000005 seconds
2014/02/13 15:09:04: event_stack: TIMER ctdb_ltdb_seqnum_check (1) - 0.000005 seconds
2014/02/13 15:09:04: event stack: TIMER ctdb statistics update (1) - 0.000130 seconds
2014/02/13 15:09:04: event_stack: TIMER ctdb_vacuum_event (1) - 7.964969 seconds
2014/02/13 15:09:04: event_stack: FD queue_io_handler (1) - 0.811996 seconds
2014/02/13 15:10:11: Handling event took 6 seconds - Got 0 FD events, 12 timed events, 0 immediate events!
```

```
2014/02/13 15:10:11: event stack: TIMER ctdb check for dead nodes (1) - 0.000067 seconds
2014/02/13 15:10:11: event_stack: TIMER ctdb_check_health (1) - 0.003055 seconds
```

```
2014/02/13 15:10:11: event_stack: TIMER ctdb_time_tick (1) - 0.000005 seconds
```

```
2014/02/13 15:10:11: event stack: TIMER ctdb 1tdb seqnum check (1) - 0.000005 seconds
```

```
2014/02/13 15:10:11: event_stack: TIMER ctdb_statistics_update (1) - 0.000182 seconds
```
- $2014/02/13$  15:10:11: event stack: TIMER ctdb vacuum event (7) 6.464652 seconds
	- ctdb\_vacuum\_event is the culprit!

 $2990$ 

メロト メ母 トメ ミト メ ヨ トー

### Problem

ctdbd: ./lib/tevent/tevent util.c:110 Handling event took 129 seconds!

- CTDB uses all types of events fd, timer, immediate, signal
- Which type of event is taking too long?
	- FD events problem resolved using fixed size buffers
	- $\bullet$  timer events ctdb vacuum event

### Problem

ctdbd: ./lib/tevent/tevent util.c:110 Handling event took 129 seconds!

- CTDB uses all types of events fd, timer, immediate, signal
- Which type of event is taking too long?
	- FD events problem resolved using fixed size buffers
	- timer events ctdb vacuum event
- Does it explain?

· ctdb\_vacuum\_event

(ロ) ( d )

4. 重  $\,$ ∍  $\,$  目

- $\bullet$  ctdb\_vacuum\_event
	- Runs every 10 seconds

4 0 8

→ 母→

4. 重

 $\sim$ 

Þ

∍  $\mathbf{p}$ 

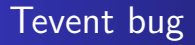

- $\bullet$  ctdb\_vacuum\_event
	- Runs every 10 seconds for each volatile database

 $\leftarrow$ 

点 4. 重

 $\sim$ 

 $299$ 

э

∍

**B** 

 $\sim$ 

### $\bullet$  ctdb vacuum event

- Runs every 10 seconds for each volatile database
- Create a vacuuming child process with fork()

Ð

 $299$ 

∍

κÞ

#### $\bullet$  ctdb vacuum event

- Runs every 10 seconds for each volatile database
- Create a vacuuming child process with fork()

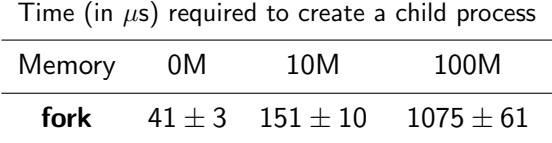

 $\Box$ 

∢ 重 ≯

 $299$ 

∍

#### **o** ctdb vacuum event

- Runs every 10 seconds for each volatile database
- Create a vacuuming child process with fork()
- On a busy system with large tdb databases (locking, brlock), this can be quite expensive

 $\Omega$ 

### **•** ctdb vacuum event

- Runs every 10 seconds for each volatile database
- Create a vacuuming child process with fork()
- On a busy system with large tdb databases (locking, brlock), this can be quite expensive
- If multiple vacuuming events trigger at the same time,  $\dots$

### **•** ctdb vacuum event

- Runs every 10 seconds for each volatile database
- Create a vacuuming child process with fork()
- On a busy system with large tdb databases (locking, brlock), this can be quite expensive
- If multiple vacuuming events trigger at the same time,  $\dots$ 
	- **Controls to CTDB daemon can time out**

### **•** ctdb vacuum event

- Runs every 10 seconds for each volatile database
- Create a vacuuming child process with fork()
- On a busy system with large tdb databases (locking, brlock), this can be quite expensive
- If multiple vacuuming events trigger at the same time,  $\dots$ 
	- **Controls to CTDB daemon can time out**
- **•** Solutions

### **•** ctdb vacuum event

- Runs every 10 seconds for each volatile database
- Create a vacuuming child process with fork()
- On a busy system with large tdb databases (locking, brlock), this can be quite expensive
- $\bullet$  If multiple vacuuming events trigger at the same time, ...
	- **Controls to CTDB daemon can time out**
- **•** Solutions
	- Stagger vacuuming child processes?

### **o** ctdb vacuum event

- Runs every 10 seconds for each volatile database
- Create a vacuuming child process with fork()
- On a busy system with large tdb databases (locking, brlock), this can be quite expensive
- $\bullet$  If multiple vacuuming events trigger at the same time, ...
	- Controls to CTDB daemon can time out
- **•** Solutions
	- Stagger vacuuming child processes?
	- Create a long running vacuuming daemon?

### **o** ctdb vacuum event

- Runs every 10 seconds for each volatile database
- Create a vacuuming child process with fork()
- On a busy system with large tdb databases (locking, brlock), this can be quite expensive
- $\bullet$  If multiple vacuuming events trigger at the same time, ...
	- **Controls to CTDB daemon can time out**
- **•** Solutions
	- Stagger vacuuming child processes?
	- Create a long running vacuuming daemon?
- Vacuuming has other problems too ...

# Vacuuming performance

#### Problem

ctdbd: Vacuuming child process timed out for db locking.tdb

• Timer to track run-away vacuuming (120 seconds)

 $\Omega$ 

# Vacuuming performance

#### Problem

ctdbd: Vacuuming child process timed out for db locking.tdb

- Timer to track run-away vacuuming (120 seconds)
- What is Vacuuming? Why is it important?

 $\Omega$ 

ctdbd: Vacuuming child process timed out for db locking.tdb

- Timer to track run-away vacuuming (120 seconds)
- What is Vacuuming? Why is it important?
- When Samba is done with a record, it deletes it from TDB.

ctdbd: Vacuuming child process timed out for db locking.tdb

- Timer to track run-away vacuuming (120 seconds)
- What is Vacuuming? Why is it important?
- When Samba is done with a record, it deletes it from TDB. (e.g. When a file is closed, locking.tdb record is deleted)

ctdbd: Vacuuming child process timed out for db locking.tdb

- Timer to track run-away vacuuming (120 seconds)
- What is Vacuuming? Why is it important?
- When Samba is done with a record, it deletes it from TDB. (e.g. When a file is closed, locking.tdb record is deleted)
- With CTDB, the record cannot be deleted immediately.

ctdbd: Vacuuming child process timed out for db locking.tdb

- Timer to track run-away vacuuming (120 seconds)
- What is Vacuuming? Why is it important?
- When Samba is done with a record, it deletes it from TDB. (e.g. When a file is closed, locking.tdb record is deleted)
- With CTDB, the record cannot be deleted immediately.
	- $\bullet$  Instead, mark the record as deleted (empty data),

ctdbd: Vacuuming child process timed out for db locking.tdb

- Timer to track run-away vacuuming (120 seconds)
- What is Vacuuming? Why is it important?
- When Samba is done with a record, it deletes it from TDB. (e.g. When a file is closed, locking.tdb record is deleted)
- With CTDB, the record cannot be deleted immediately.
	- $\bullet$  Instead, mark the record as deleted (empty data),
	- and **delete** from all the nodes (vacuuming).

ctdbd: Vacuuming child process timed out for db locking.tdb

- Timer to track run-away vacuuming (120 seconds)
- What is Vacuuming? Why is it important?
- When Samba is done with a record, it deletes it from TDB. (e.g. When a file is closed, locking.tdb record is deleted)
- With CTDB, the record cannot be deleted immediately.
	- $\bullet$  Instead, mark the record as deleted (empty data),
	- and **delete** from all the nodes (vacuuming).
- Why not delete the record from all nodes immediately?

ctdbd: Vacuuming child process timed out for db locking.tdb

- Timer to track run-away vacuuming (120 seconds)
- What is Vacuuming? Why is it important?
- When Samba is done with a record, it deletes it from TDB. (e.g. When a file is closed, locking.tdb record is deleted)
- With CTDB, the record cannot be deleted immediately.
	- $\bullet$  Instead, mark the record as deleted (empty data),
	- and **delete** from all the nodes (vacuuming).
- Why not delete the record from all nodes immediately?
	- **•** Performance

ctdbd: Vacuuming child process timed out for db locking.tdb

- Timer to track run-away vacuuming (120 seconds)
- What is Vacuuming? Why is it important?
- When Samba is done with a record, it deletes it from TDB. (e.g. When a file is closed, locking.tdb record is deleted)
- With CTDB, the record cannot be deleted immediately.
	- $\bullet$  Instead, mark the record as deleted (empty data),
	- and **delete** from all the nodes (vacuuming).
- Why not delete the record from all nodes immediately?
	- **•** Performance
	- What happens if deleting fails on a remote node?

# Vacuuming performance

- Vacuuming Process
	- **1** On dmaster migrate empty record to *lmaster*
	- 2 On *lmaster*, write empty record to the other nodes
	- <sup>3</sup> On *lmaster*, delete empty record from the other nodes
	- 4 On *Imaster*, delete record locally

# Vacuuming performance

- Vacuuming Process
	- **1** On dmaster migrate empty record to *lmaster*
	- 2 On *lmaster*, write empty record to the other nodes
	- <sup>3</sup> On *lmaster*, delete empty record from the other nodes
	- 4 On *Imaster*, delete record locally

• This process is repeated for each and every deleted record
- Vacuuming Process
	- **1** On dmaster migrate empty record to *lmaster*
	- On *Imaster*, write empty record to the other nodes
	- On *lmaster*, delete empty record from the other nodes
	- 4 On *Imaster*, delete record locally
- This process is repeated for each and every deleted record
- Need to handle data corruption if database recovery happens!

- Vacuuming Process
	- **1** On dmaster migrate empty record to *lmaster*
	- On *Imaster*, write empty record to the other nodes
	- On *Imaster*, delete empty record from the other nodes
	- On *Imaster*, delete record locally
- This process is repeated for each and every deleted record
- Need to handle data corruption if database recovery happens!
- At every stage, check if the record is still empty

- Vacuuming Process
	- On *dmaster* migrate empty record to *lmaster*
	- On *Imaster*, write empty record to the other nodes
	- On *lmaster*, delete empty record from the other nodes
	- On *Imaster*, delete record locally
- This process is repeated for each and every deleted record
- Need to handle data corruption if database recovery happens!
- At every stage, check if the record is still empty
	- If an operation fails, skip the record

- Vacuuming Process
	- **1** On dmaster migrate empty record to *lmaster*
	- On *Imaster*, write empty record to the other nodes
	- On *Imaster*, delete empty record from the other nodes
	- On *Imaster*, delete record locally
- This process is repeated for each and every deleted record
- Need to handle data corruption if database recovery happens!
- At every stage, check if the record is still empty
	- If an operation fails, skip the record
- Periodic database traverse to check any skipped records

- Vacuuming Process
	- **1** On dmaster migrate empty record to *lmaster*
	- On *Imaster*, write empty record to the other nodes
	- On *Imaster*, delete empty record from the other nodes
	- On *Imaster*, delete record locally
- This process is repeated for each and every deleted record
- Need to handle data corruption if database recovery happens!
- At every stage, check if the record is still empty
	- If an operation fails, skip the record
- **•** Periodic database traverse to check any skipped records
- Vacuuming can get in the way of regular record processing

**·** Improvements

 $\leftarrow$ 

 $\sim$ A  $\sim$  4. 重

 $\sim$ 

Þ

∍

Þ

- **·** Improvements
	- Use tdb\_parse\_record() instead of tdb\_fetch()

 $299$ 

∍

#### • Improvements

- Use tdb\_parse\_record() instead of tdb\_fetch()
- Use non-blocking lock when traversing delete queue

つくへ

#### • Improvements

- Use tdb\_parse\_record() instead of tdb\_fetch()
- Use non-blocking lock when traversing delete queue
- Improve VACUUM FETCH processing in recovery daemon

#### • Improvements

- Use tdb\_parse\_record() instead of tdb\_fetch()
- Use non-blocking lock when traversing delete queue
- Improve VACUUM FETCH processing in recovery daemon

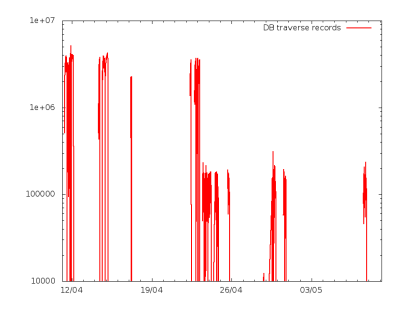

つくへ

# Going forward

4 0 8

4 何 ▶

一 ( 語 )

一 ( 語 )

目

## The future?

- Split monolithic code into separate daemons
	- Logging, IP handling, Services monitoring
- Missing CTDB library libctdb
	- Require async API
	- Thread-safe
- CTDB Protocol
	- Auto-generated marshalling/unmarshalling code
	- Version tracking
- Scalability large number of nodes
	- Database recovery
	- Handling record contention
	- Vacuuming
- Pluggable Monitoring and Failover
	- Integration with 3rd party HA

# Questions/Comments?

a.  $\Box$  A. - 4 三 ト E

一 4 三 下